### Liste

# Structure de Données Liste

### Marie Pelleau marie.pelleau@univ-cotedazur.fr

Semestre 3

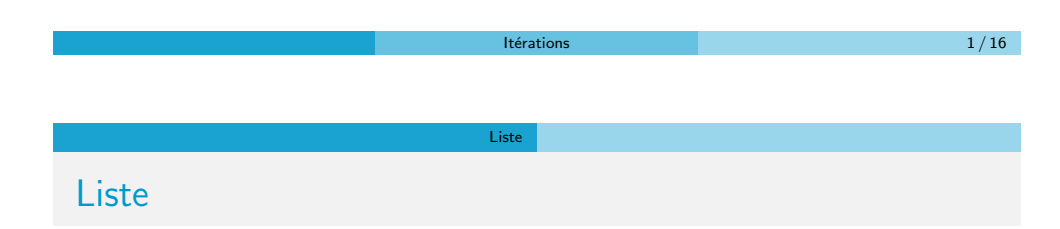

Le principe de la liste chaînée est que chaque élément possède, en plus de la donnée, des pointeurs vers les éléments qui lui sont logiquement adjacents dans la liste

#### Opérations/syntaxe

- $\bullet$  premier(L) : désigne le premier élément de la liste
- o nil : désigne l'absence d'élément

### Liste simplement chaînée

- · donnée(elt) : désigne la donnée associée à l'élément elt
- suivant (elt) : désigne l'élément suivant elt

### O Une liste chaînée désigne une structure de données représentant une collection ordonnée et de taille arbitraire d'éléments

• L'accès aux éléments d'une liste se fait de manière séquentielle

Liste

• chaque élément permet l'accès au suivant (contrairement au cas du tableau dans lequel l'accès se fait de manière absolue, par adressage direct de chaque cellule dudit tableau)

Itérations  $2\,/\,16$ 

· Un élément contient un accès vers une donnée

## Liste

Le principe de la liste chaînée est que chaque élément possède, en plus de la donnée, des pointeurs vers les éléments qui lui sont logiquement adjacents dans la liste

Liste

#### Opérations/syntaxe

- $\bullet$  premier(L) : désigne le premier élément de la liste
- nil : désigne l'absence d'élément

### Liste doublement chaînée

- · donnée(elt) désigne la donnée associée à l'élément elt
- · suivant (elt) désigne l'élément suivant elt
- · précédent( elt ) désigne l'élément précédant elt

# Liste doublement chaînée

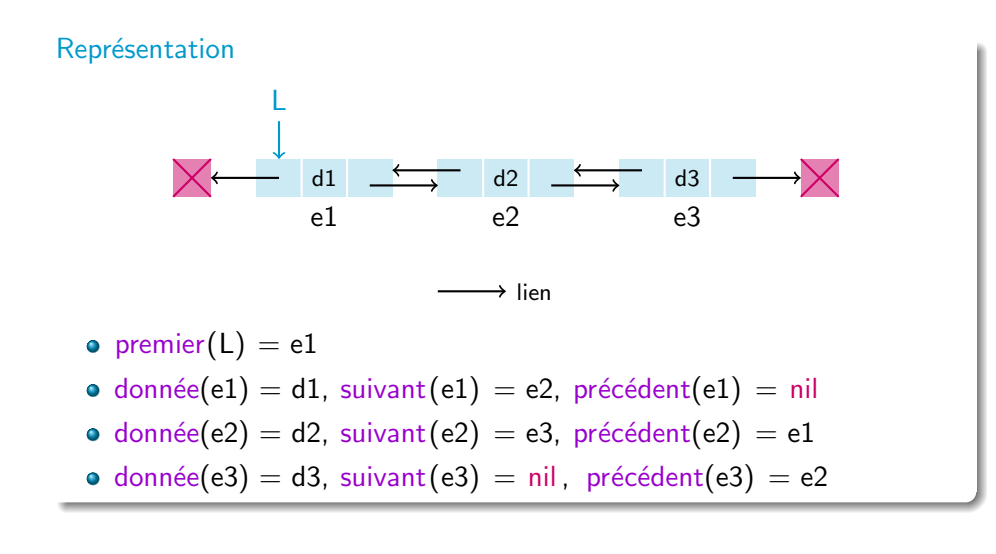

Liste

#### Trois opérations principales

- Parcours de la liste
- · Ajout d'un élément
- · Suppression d'un élément

À partir de là d'autres opérations vont être obtenues : recherche d'une donnée, remplacement, concaténation de liste, fusion de listes, ...

Liste

Liste

Itérations 5 / 16

Insertion sous condition d'un élément

**Liste L** doublement chaînée

Insertion sous condition d'un élément

· On veut insérer l'élément elt dans la liste avant le premier élément de la liste qui est associée à une donnée  $> 8$ 

Liste

Itérations  $4 / 16$ 

#### Exemple

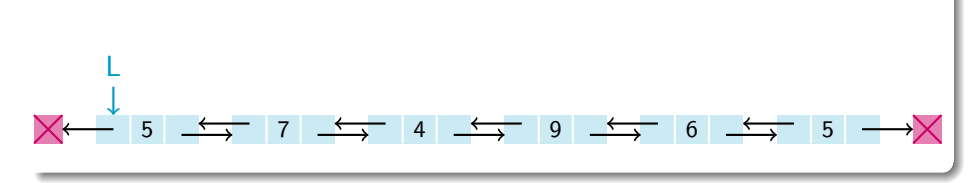

#### **o** Liste L doublement chaînée

· On veut insérer l'élément elt dans la liste avant le premier élément de la liste qui est associée à une donnée  $> 8$ 

#### Exemple

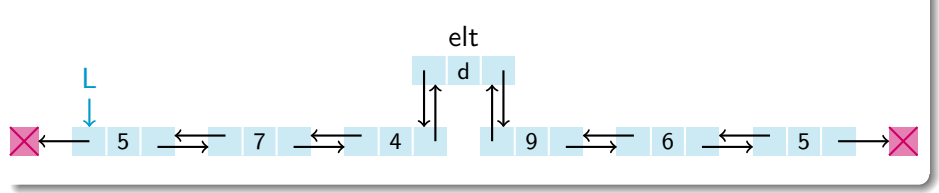

## Insertion sous condition d'un élément

```
insert(L, e|t, val) {
  // on suppose que L n'est pas vide
  e \leftarrow premier (L)
  // on cherche la position
  tant que (e \neq nil et donnée(e) \leq val) {
    e \leftarrow suivant (e)}
  si (e = nil) {
    // on insère en fin
  \} sinon {
    // on insère avant e
  }
}
                                  Il faut connaître le dernier
```
Liste

#### Itérations  $7\,/\,16$

Liste

## Insertion sous condition d'un élément

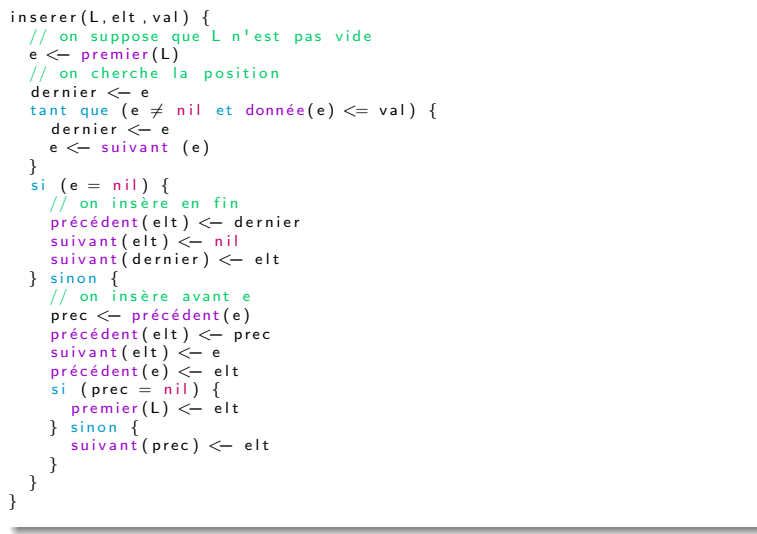

## Insertion sous condition d'un élément

 $insert(L, elt, val)$ // on suppose que  $L$  n'est pas vide  $e \leftarrow$  premier (L)  $//$  on cherche la position  $dernier < - e$ tant que (e  $\neq$  nil et donnée(e)  $\leq$  val) { dernier  $\leq -e$  $e \leftarrow$  suivant  $(e)$ } si  $(e = nil)$  {  $//$  on insère en fin  $pr$  écédent (elt)  $\leftarrow$  dernier  $s$ uivant $(\text{elt}) \leq - \text{nil}$ suivant (dernier)  $\leq -$  elt  $\}$  sinon {  $//$  on insère avant e } } Il faut tester avec le premier

Itérations 8/16

Liste

# Listes avec sentinelles

 $\bullet$  On introduit deux éléments "bidon", appelé sentinelles

Liste

- $\Rightarrow$  À la fois comme premier et comme dernier
- Ces éléments sont cachés
	- Le vrai premier est le suivant de la sentinelle
	- Le vrai dernier est le précédent de la sentinelle
- · Cela évite les problèmes avec les tests avec la valeur nil, puisqu'il y a toujours un suivant ou un précédant pour les éléments visibles dans la liste

## Listes avec sentinelles

Insertion avant e de elt

suivant ( $e$ lt)  $\leftarrow e$  $pr$ écédent ( elt ) < - précédent ( e ) suivant (précédent  $(e)$ )  $\leftarrow$  elt  $pr \acute{e}c \acute{e}dent (e) \leftarrow e l t$ 

#### Insertion après e de elt

 $\Box$ }

```
suivant (elt) \leftarrow suivant (e)
pr é c é d ent ( e l t ) \leftarrow e
pr \acute{e}c \acute{e}dent (suivant (e)) \leftarrow elt
suivant(e) \leftarrow elt
```
#### Marche toujours ! Plus besoin de tests !

Liste

Itérations  $11\,/\,16$ Liste Insertion sous condition d'un élément  $insert(L, elt, val)$  $//$  on suppose que  $L$  n'est pas vide  $e \leftarrow$  premier (L)  $//$  on cherche la position tant que (e  $\neq$  sentinelle(L) et donnée(e)  $\leq$  val) {  $e \leftarrow$  suivant (e) }  $\sin$  (e = sentinelle (L)) {  $//$  on insère en fin  $dernier \leftarrow$  précédent (sentinelle (L))

#### $pr$ écédent $($ elt $)$   $\leftarrow$  dernier  $s$ uivant (elt)  $\leftarrow$  sentinelle (L)  $pr \acute{\text{e}}$  cédent ( sentinelle (L))  $\leftarrow$  elt  $s$ uivant (dernier)  $\leftarrow$  elt  $\}$  sinon {  $//$  on insère avant e  $prec \leftarrow$  précédent (e)  $pr \acute{e}c \acute{e}dent ($  elt  $)$   $\leftarrow$  prec  $s$ uivant ( $e$ It)  $\leftarrow$  e  $pr \acute{e}c \acute{e}dent (e) \leftarrow eIt$  $\overline{\text{s}}$  ( prec = sentinelle (L)) {  $premier(L) \leq -$ elt  $\}$  sinon {  $s$  u i v a n t ( p r e c )  $\leftarrow$  el t } Comme le premier est le suivant de la sentinelle, on peut remplacer premier par suivant( sentinelle (L))

## Insertion sous condition d'un élément

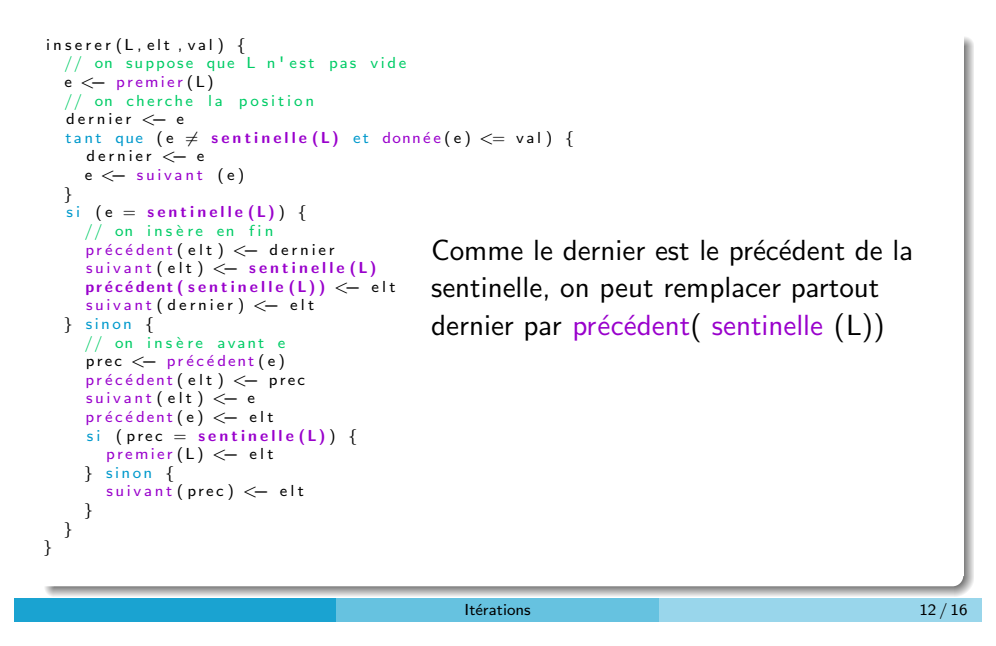

Liste

Liste

## Insertion sous condition d'un élément

```
insert(L, elt, val)// on suppose que L n'est pas vide
  e \leftarrow premier (L)
  // on cherche la position
  tant que (e \neq sentinelle (L) et donnée (e) \leq val) {
    e \leftarrow suivant (e)
  }<br>si (e = sentinelle(L)) {
    // on insère en fin
    dernier \leftarrow precédent(sentinelle (L))pr écédent (elt) \leftarrow dernier
    suivant (elt) \leftarrow sentinelle (L)
    pr écédent (sentinelle (L)) \leftarrow elt
    suivant (dernier) \leftarrow elt
  \} sinon \{// on insère avant e
    prec \leftarrow précédent (e)
    pr écédent (elt) \leftarrow prec
    suivant (elt) \leftarrow e
    pr \acute{e} c \acute{e} dent (e) \leq -elt\sin (prec = sentinelle (L)) {
       suivant (sentinelle (L)) \leftarrow elt
    \} sinon
       suivant (prec) \leq elt
     }
  }
}
```
## Insertion sous condition d'un élément

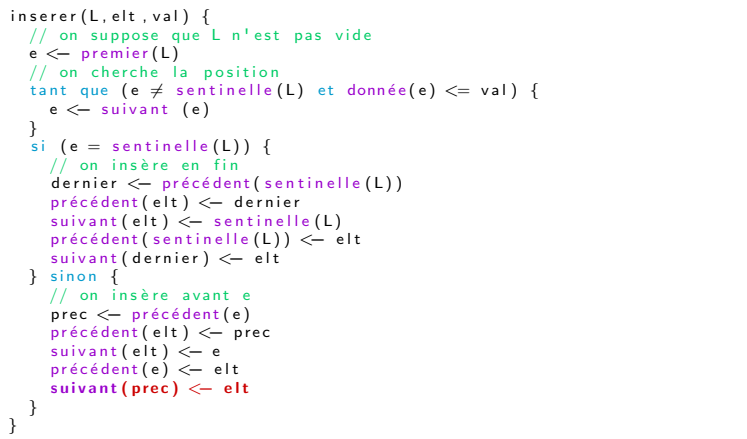

Liste

Itérations  $15 / 16$ 

Insertion sous condition d'un élément

```
insert(L, elt, val) {
  // on suppose que L n'est pas vide
  e \leftarrow premier (L)
  // on cherche la position
  tant que (e \neq sentinelle(L) et donnée(e) \Leftarrow val) {
    e \leftarrow suivant (e)}
  1/ on insère avant e
  prec \leftarrow précédent (e)
  pr \acute{e}cé dent(elt) \leftarrow prec
  suivant (eIt) \leftarrow e
  pr écédent(e) \leftarrow elt
  suivant (prec) \leftarrow elt
}
```
Liste

 $Itérations$  16 / 16  $\frac{16}{16}$